## **Course title**

Modernize an ABL Application in OpenEdge

#### Duration

Equivalent to 24 hours of learning

#### **Audience**

OpenEdge ABL Application Developer

## **Description**

In the *Modernize an ABL Application in OpenEdge* course, you learn how to modernize existing ABL applications.

The first step to modernize a legacy application is to separate its UI logic from its business logic. You learn how to identify the UI and business logic and separate them using external procedures. You then learn how to deploy business logic to a PAS for OpenEdge instance, to be able to integrate your OpenEdge applications with external applications using industry-standard protocols. You also learn how to use OpenEdge as a RESTful client to access an external application and as a RESTful server to expose an ABL application as a RESTful service using the WEB transport. You then learn how to handle errors and send error messages back to the client. Towards the end of the course, you explore a few ways of securing an OpenEdge application. You also learn how to deploy a web application to a staging server.

The materials that you receive with this course include a Course Guide, an Exercise Guide, and a zip file, which includes example code and exercise files with solutions.

This course is also available online with a subscription to the <u>Progress</u> <u>Education Community</u>.

### Version compatibility

This course is compatible with Progress OpenEdge 12.2.

## What you will learn

After taking this course, you should be able to:

- Describe how to apply OpenEdge Application Architecture to modernize an ABL application.
- Identify UI and business logic in a legacy program.
- Split UI and business logic into separate procedures.
- Deploy business logic to a PAS for OpenEdge instance.
- Access business logic using different clients.

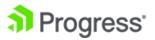

- Use OpenEdge as a RESTful client and a RESTful server.
- Perform error handling in modern applications.
- Use authentication manager and client login model to secure an ABL application.
- Secure ABL application by using OpenEdge single sign-on (SSO).
- Deploy the web application to the staging server.

# **Prerequisites**

Users should meet the following prerequisites:

- Have knowledge of Progress Developer Studio for OpenEdge.
- Have knowledge of Progress Application Server for OpenEdge.
- Have knowledge of Progress OpenEdge databases.
- Have knowledge of Progress OpenEdge ABL programming.
- Have knowledge of object-oriented ABL development.
- Have knowledge of ProDataSets.

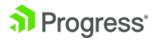